# **WriteDataRow**

# Description

Writes a data row for the indicated Key ID and database table.

## **Syntax**

rv = Database\_Services("WriteDataRow", TableName, KeyID, DataRow, IgnoreSelfLock, IgnoreMFSRoutines, IgnoreAllLocks)

### Parameters

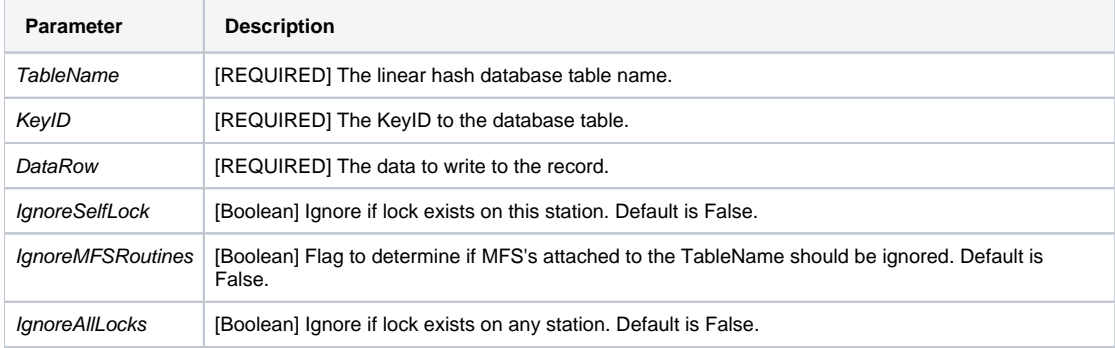

## Version

16.0.18